# Inhaltsverzeichnis

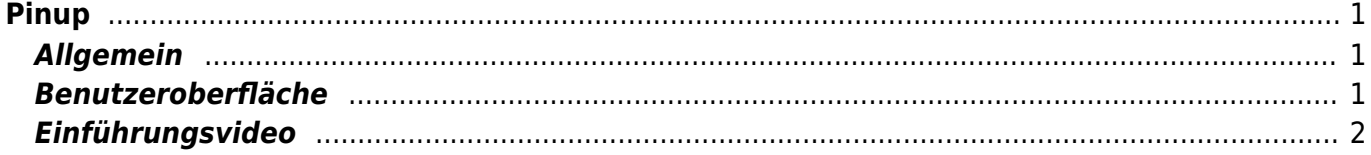

Pinup

 $1/2$ 

# **Pinup**

<span id="page-2-0"></span>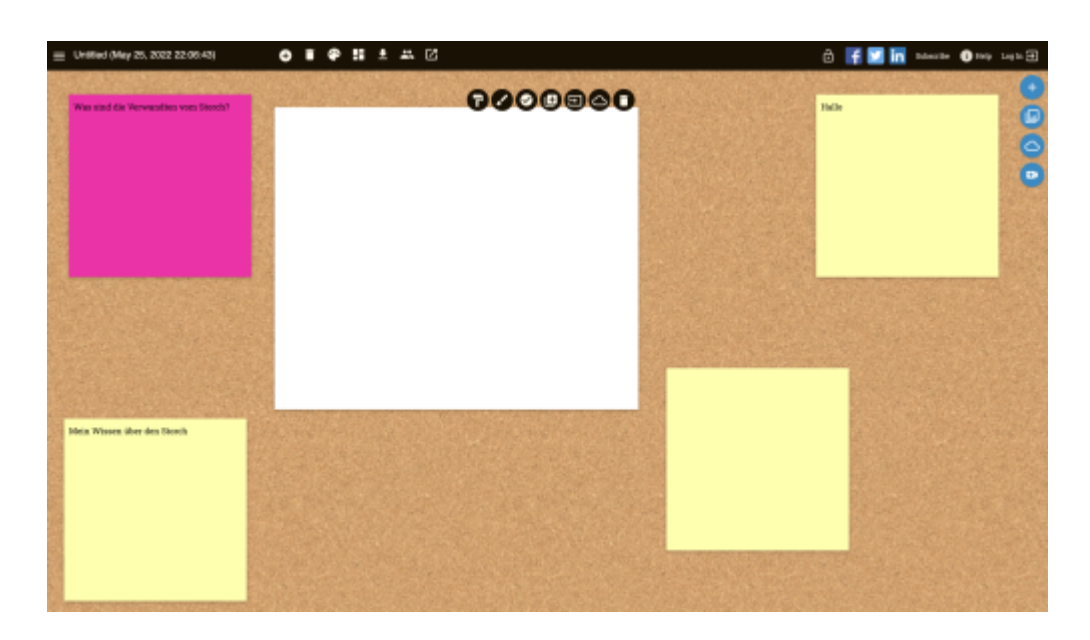

[Pinup](https://pinup.com/)

## <span id="page-2-1"></span>**Allgemein**

Pinup ist eine Online-Pinwand, wie sie viele von Padlet kennen. Der grosse Vorteil von Pinup ist, dass es keine Anmeldung braucht.

### <span id="page-2-2"></span>**Benutzeroberfläche**

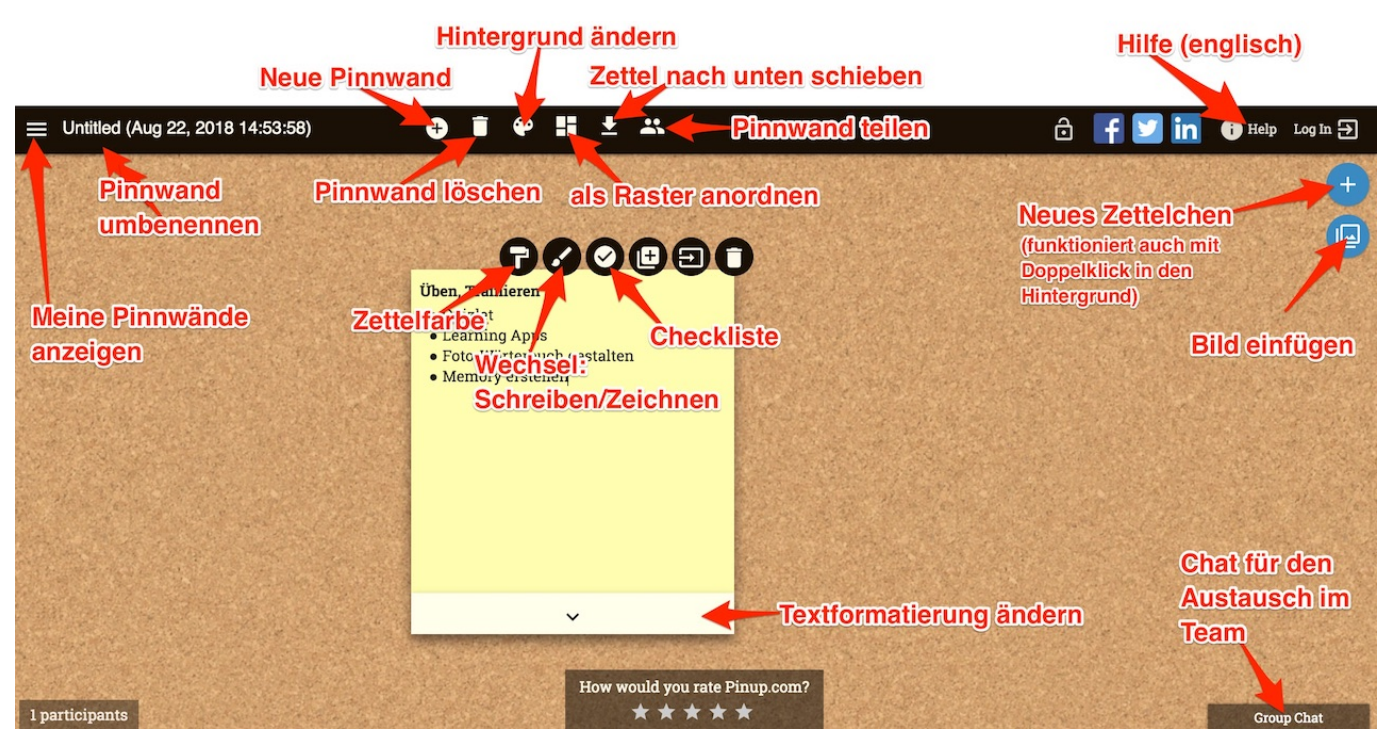

Bildnachweis:[iPadschule](https://ipadschule.ch/pinnwand/)

### **Einführungsvideo**

<span id="page-3-0"></span>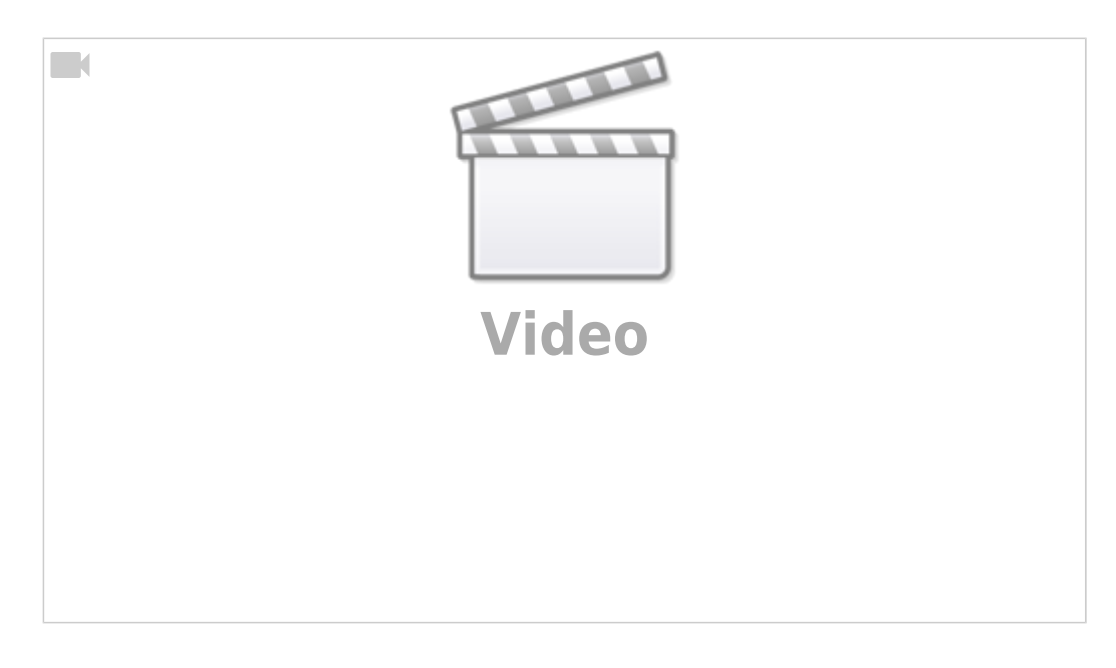

From: <https://wiki.hedingen.schule/> - **Wiki der Schule Hedingen**

Permanent link: **<https://wiki.hedingen.schule/doku.php?id=webplattformen:pinup>**

Last update: **2022/05/25 22:20**